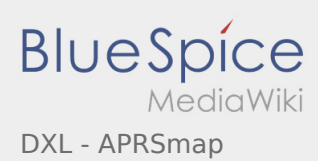

## DXL - APRSmap

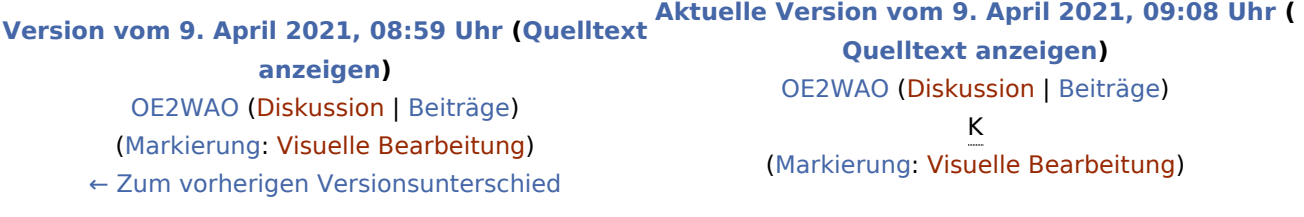